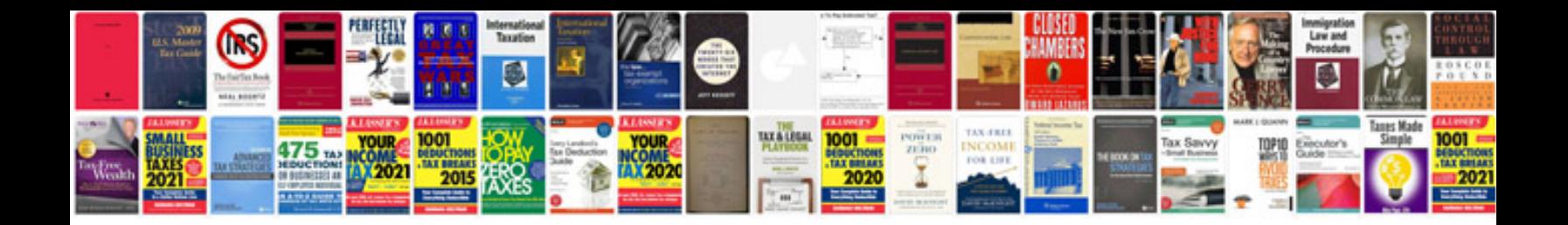

Fill out forms ipad

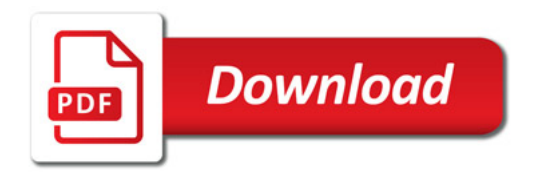

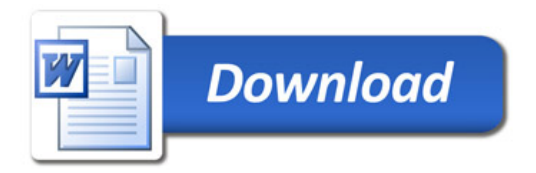